# **Raconte-Moi - Feature - Fonctionnalité #376**

## **fichier son à modifier**

14/07/2010 16:20 - Annie Lesca

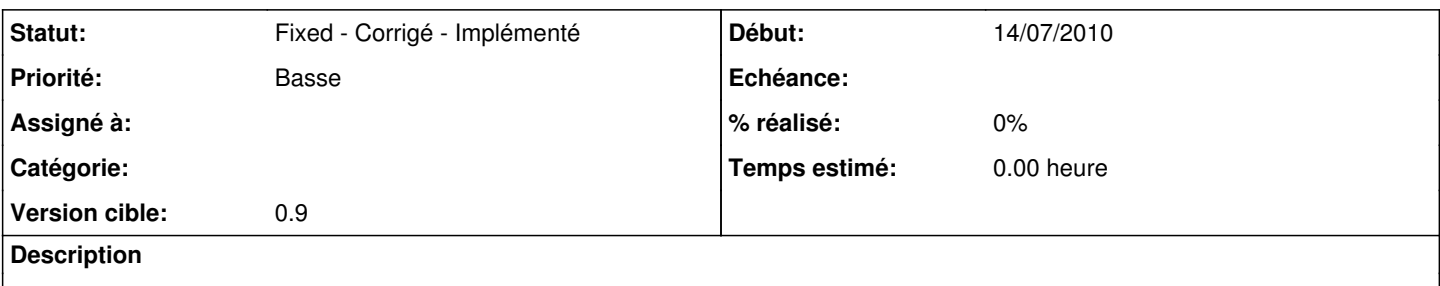

Quand on enregistre avec le recorder-série, pour ré-enregistrer tout de suite un fichier-son défectueux, il faut d'abord le re-écouter ; on gagnerait du temps en ayant la possibilité de sauter l'étape "re-écoute" ; je n'ai pas idée du temps requis, et merci d'avance

J'utilise le recorder ordinaire pour modifier un fichier-son une fois le projet terminé, et c'est fichtrement utile.

annie

#### **Historique**

#### **#1 - 19/12/2010 21:08 - Eric Seigne**

*- Assigné à Eric Seigne supprimé*

### **#2 - 27/12/2010 18:20 - Eric Seigne**

*- Version cible changé de 1.2 à 0.9*

#### **#3 - 30/12/2010 17:50 - Eric Seigne**

*- Statut changé de New - Nouveau à Fixed - Corrigé - Implémenté*

Ça n'est plus d'actualité avec le sound-record nouveau